## **Problem 1: File Systems Redux**

Your answers to the following questions should be 50 words or less. Responses longer than 50 words will receive 0 points. You needn't write in complete sentences provided it's clear what you're saying. Full credit will only be given to clear, correct, complete, relevant responses. Just because everything you write is technically true doesn't mean you get all the points.

a. The block layer of a file system needs to keep track of which blocks are allocated and which ones aren't. One scheme sets aside a portion of the underlying device to store a bitmap, where a single bit notes that some block is free if it's 0, or allocated if it's 1. The  $0<sup>th</sup>$  bit tracks the allocation status of the  $0<sup>th</sup>$  block beyond the bitmap, the 1<sup>th</sup> bit tracks the allocation status of the  $1<sup>th</sup>$  block, and so forth. Another scheme might thread all of the unallocated blocks into a linked list (called a free list), where the first four bytes (i.e. the improvised next pointer) of each unallocated block store the block number of the next unallocated block in the free list, and so forth. The super block could store the block number of the first unallocated block in this list, and the last unallocated block could store 0 in its next pointer to signal the end of the free list.

Briefly present one advantage of each approach.

b. If block sizes are 1024 (or  $2^{10}$ ) bytes and inodes are 32 (or  $2^5$ ) bytes, what percentage of the storage device should be allocated for the inode table if we never want to run out of inodes? Your answer can be approximate, and the 50-words-or-less defense of your answer should include the necessary math. Assume that all files require at least one block of payload, and assume a minimum storage device size of 1 terabyte (or  $2^{40}$  bytes).

- c. A soft symbolic link is an alias for another pathname (e.g. **cs110** is a soft symbolic link in my home directory that aliases **/usr/class/cs110**). Identify two of the layers contributing to your **assign1** file system you would need to change (and how you would change them) to support this new file type.
- d. A variant of the **open** system call—called **openat**—is equivalent to **open** unless the path argument is relative. In the case where the provided path argument is relative, the file to be opened is relative to the directory associated with the provided descriptor (instead of the current working directory). Leveraging your understanding of how **open** works with the file descriptor tables, the file entry table, and vnode entry table, and the layers of the file system, briefly explain how **openat** might be implemented.

```
int openat(int fd, const char *path, int oflag, ...);
```
e. Describe a simple modification to your **assign1** file system that would allow arbitrarily large file names while respecting the fact that **most** file names are short. We'd like the directory file payload to be reasonably compact.

## **Problem 2: Control Flow, Processes, and Signals**

a. Consider the following C program and its execution. Assume all processes run to completion, all system and **printf** calls succeed, and that all calls to **printf** are atomic. Assume nothing about scheduling or time slice durations.

```
int main(int argc, char *argv[]) {
  pid_t pid;
  int counter = 0;
 while (counter < 2) {
   pid = fork();
   if (pid > 0) break;
    counter++;
    printf("%d", counter);
   }
 if (counter > 0) printf("%d", counter);
 if (pid > 0) {
    waitpid(pid, NULL, 0);
   counter += 5; printf("%d", counter);
   }
  return 0;
}
```
• List all possible outputs, one per blank line. You may or may not use all of them.

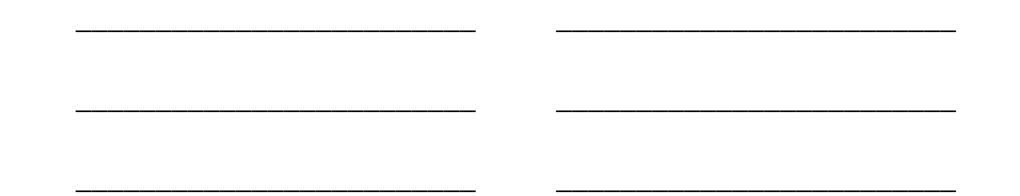

\_\_\_\_\_\_\_\_\_\_\_\_\_\_\_\_\_\_\_\_\_\_\_\_\_ \_\_\_\_\_\_\_\_\_\_\_\_\_\_\_\_\_\_\_\_\_\_\_\_\_

- If the **>** of the **counter > 0** test is changed to a **>=**, then **counter** values of zeroes would be included in each possible output. How many different outputs are now possible? (No need to list the outputs—just present the number.)
- b. Now consider this next program and its execution. Again, assume that all processes run to completion, all system and **printf** calls succeed, and that all calls to **printf** are atomic. Assume nothing about scheduling or time slice durations.

```
static void bat(int unused) {
  printf("pirate\n");
 exit(0);}
int main(int argc, char *argv[]) {
  signal(SIGUSR1, bat);
 pid t pid = fork();
  if (pid == 0) {
    printf("ghost\n");
     return 0;
   }
  kill(pid, SIGUSR1);
  printf("ninja\n");
  return 0;
}
```
For each of the five columns, write a **yes** or **no** in the header line. Place a **yes** if the text below it represents a possible output, and place a **no** otherwise.

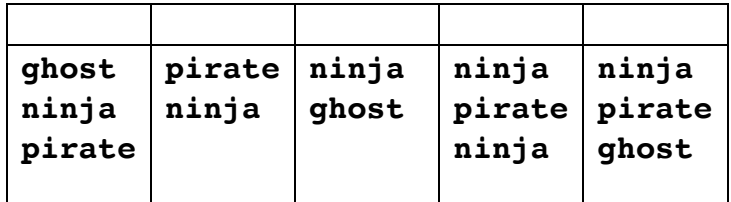

## **Problem 3: thyme**

The **thyme** program runs another program in a child process, and once the child process finishes, **thyme** publishes the number of seconds it took for the child process to run from start to finish. Assume, for instance, that I can invoke the **make** executable directly to compile two target programs like this:

```
myth15> make fd-puzzle fork-puzzle
gcc -g -Wall -pedantic -O0 -std=gnu99 -c -o fd-puzzle.o fd-puzzle.c
gcc fd-puzzle.o -o fd-puzzle
gcc -g -Wall -pedantic -O0 -std=gnu99 -c -o fork-puzzle.o fork-puzzle.c
gcc fork-puzzle.o -o fork-puzzle
```
I can do precisely the same thing using **thyme** to execute **make fd-puzzle fork-puzzle**, get the same output and generate the same compilation products, and also get the number of seconds it took to execute make using this:

```
myth15> thyme make fd-puzzle fork-puzzle
gcc -g -Wall -pedantic -O0 -std=gnu99 -c -o fd-puzzle.o fd-puzzle.c
gcc fd-puzzle.o -o fd-puzzle
gcc -g -Wall -pedantic -O0 -std=gnu99 -c -o fork-puzzle.o fork-puzzle.c
gcc fork-puzzle.o -o fork-puzzle
Elapsed time: 0.103602930 sec
```
To compute timing information, you should rely the following type and function declarations:

```
struct timespec {
  long tv_sec; // seconds amount
   long tv nsec; // nanoseconds amount
};
int clock gettime(clockid t clk id, struct timespec *ts); // ignore return value
void print_elapsed_time(const timespec *start, const timespec *finish);
```
The first argument to **clock** gettime should always be the constant **CLOCK** REALTIME, and the second argument should be the address of a legitimate **timespec** record that, because the first argument is **CLOCK REALTIME**, is populated with the number of seconds and nanoseconds that have elapsed since January 1<sup>st</sup>, 1970 at midnight. The **print elapsed time** function computes the difference between the two records addressed by **start** and **finish** and prints that difference on its own line in the format you need, as with **Elapsed time: 0.103602930 sec**.

Implement the full **thyme.c** program. Your implementation should execute the program being timed, wait for it to finish, and then print how long it took. (You may not use **system**, **mysystem**, **popen**, **subprocess**, or any other functions implemented in terms of **fork**, **execvp**, and so forth. You must explicitly call **fork**, **execvp**, etc. in the code you write.)

```
int main(int argc, char *argv[]) {
```
## **Problem 4: Multiprocessing Redux**

Your answers to the following questions should be 50 words or less. Responses longer than 50 words will receive 0 points. You needn't write in complete sentences provided it's clear what you're saying. Full credit will only be given to clear, correct, complete, relevant responses. Just because everything you write is technically true doesn't mean you get all the points.

- a. Recall that one vnode table and one file entry table are maintained on behalf of all processes, but that each process maintains its own file descriptor table. What problems would result if just one file descriptor table were maintained on behalf of all processes?
- b. Give an example of a system call (with clear argument values) that might (but might not) move the calling process to the blocked queue, and give an example of a system call (with clear argument values) that will *definitely* move the calling process to the blocked queue.
- c. Why are the pages used to map virtual addresses to physical ones typically a perfect power of 2 in size?
- d. Recall the implementation of the **subprocess** routine and test program we presented in lecture to illustrate how the **pipe** function worked:

```
subprocess t subprocess(const char *command) {
      int fds[2];
      pipe(fds);
     subprocess t process = { fork(), fds[1] };
      if (process.pid == 0) {
        dup2(fds[0], STDIN FILENO);
         close(fds[0]);
         close(fds[1]);
        char *argv[] = {\n''/bin/sh", " -c", (char *) command, NULL};
         execvp(argv[0], argv);
      }
      close(fds[0]);
      return process;
  }
   int main(int argc, char *argv[]) {
 subprocess_t sp = subprocess("/usr/bin/sort");
 const char *words[] = { "f", "u", "s", "h", "p", "a", "s", "i" };
for (size_t i = 0; i < 8; i++) dprintf(sp.infd, "%s\n", words[i]);
      close(sp.infd);
     waitpid(sp.pid, NULL, 0);
      return 0;
  }
```
Explain why the test program would stall without printing anything if the implementation of **subprocess** accidentally omitted its three calls to **close**.